This article is a technical report without peer review, and its polished and/or extended version may be published elsewhere.

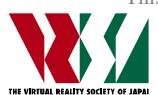

第 26 回日本バーチャルリアリティ学会大会論文集(2021 年 9 月)

# RV-XoverKit:エデュテインメント分野での MR コンテンツ制作に適したツールキット

敷島 歩 <sup>1</sup>, 石田 隼也 <sup>1</sup>, 福田 裕美 <sup>2</sup>, 木村 朝子 <sup>2</sup>, 田村 秀行 <sup>3</sup>, 柴田 史久 <sup>2)</sup>

1) 立命館大学 大学院情報理工学研究科, 2) 同 情報理工学部, 3) 同 総合科学技術研究機構 (〒525-8577 滋賀県草津市野路東 1-1-1)

概要:先に MR コンテンツの表現力を増すために,現実空間と仮想空間の相互間で移動物体の動き を伝達できる RV-TransitionKit を開発した.その発展形として,創造的コンテンツ制作を支援する RV-XoverKit の概念とツール体系を整理し,機能設計に着手した.その第1段階として,LEGO 社 のマインドストーム®を活用した RV-MessengerKit Ver.1 を開発したので、その実装例を紹介する. キーワード:複合現実感, エデュテインメント, ツールキット, 複合現実遷移

# 1. はじめに

複合現実感 (Mixed Reality; MR) 技術への関心が急速 に高まっている. 数年前からの VR ブームとともに, その 発展形である AR/MR への注目度も増し、低価格 HMD や 開発ツールの供給も活発になった. 現実·仮想両空間の位 置合わせ精度の向上,CG 描画力の進化により,魅力的か つ実用性が高い利用事例も散見されるようになってきた. 現実世界に重畳表示される映像の画質が向上しただけで なく、仮想世界との実時間対話も有効活用されている.

こうした状況下では、MR コンテンツの一層の表現力向 上が期待されている. しかるに、これまで現実(R)仮想(V) 両空間にまたがる物体の動的遷移は殆ど試みられて来な かった.V 空間で動的に変化する現象を描き,それを運動 物体のある R 空間の光景に重畳表示することはあっても, R-V 空間の境界を往き来する動物体の表現は稀であった.

筆者らの研究グループでは,これを「実物体と仮想物体 のシームレスな遷移」や「複合現実遷移」と呼び,その技 術体系の整備を目指してきた.その第1段階として取り組 んだのは,「ドミノ倒し」を題材とした MR アトラクショ ン「DOMINO Toppling」の制作である[1][2].この作品は 技術展示で高い評価を得たので,次に「複合現実遷移」の 一般化・汎用化に着手し,その概念や用語を整理するとと もに、MR コンテンツ設計者の利用に供するツールキット RV-TransitionKit を開発した[3].

上記の意味での「複合現実遷移」での対象は広く,娯楽 や展示分野に限らず,都市計画,医療,製品の設計製造等 の分野にも展開できる.その反面,RV-TransitionKit では R-V 境界で対象物体の動きが正確に伝達される現象のみ を対象とし,境界間で物体が変形したり,ON/OFF 等の記 号化された情報伝達形態は排除していた.

次の研究ステップとして、排除していた現象も扱えるよ

う「複合現実遷移」の概念を拡張する. その一方で、対象 をエデュテインメント分野に絞り,創造的コンテンツ制作 を支援するツールキットの設計・実装に取り組むことにし た.本稿では,その概要と実装事例を紹介する.

# 2. 概念の拡張とツール体系の整理

#### 2.1 R-V 遷移から R-V 越境転移への拡張

「DOMINO Toppling」が体験者の高評価を得たのは、実 物ドミノと仮想ドミノの切り替わりがすぐには識別でき ないシームレスな遷移であり,V 空間側では物理的な制約 のない仮想ドミノの振る舞いであった.V 空間でのコンテ ンツ設計の自由度は,娯楽・教育分野にとっての大きな魅 力であり,RV境界の反復した移動も演出力を高める.

RV-TransitionKit が扱う R-V 遷移 (R-V Transition) は, 動物体の形状や表面属性,力学的状態が RV 境界でそのま ま引き継がれたように見える「相似形移動」である. その Ver.1 開発では、表 1, 表 2のように直進運動と回転運動に 分けて,具体的な実行モジュールを開発した.概念や設計 を単純化するために,非相似形の転移現象を排除したが, MR コンテンツの表現力向上には,そうした現象も扱える ように概念もツールも拡張するのが望ましい.

RV 境界での動物体や動的現象の変形を伴うこの拡張を 行ったものを R-V 越境転移 (R-V Crossover Rendition)

表 1 RtoV 遷移の伝達項目

| 直線運動<br>(並進運動) |           |     | 回転運動 |     |
|----------------|-----------|-----|------|-----|
| 有束             | 衝突の<br>強さ | 移動量 | 回転角度 | 回転数 |

#### 表 2 VtoR 遷移の伝達項目

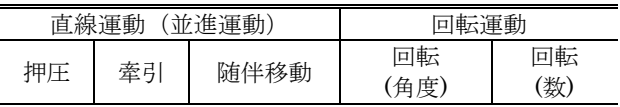

と呼ぶことにした(既に「遷移」を使っていたので、混乱 のないよう「転移」を採用した).「R-V 越境転移」は「R-V 遷移」の上位集合であり,「R-V 遷移」の補集合を R-V 情 報伝達 (R-V Message Transmission) と称することにし た.対象物体の動的現象を非線形変換,幾何学的変形,記 号化,数値化等々を行なって得た結果を,もう一方の空間 に情報伝達することによって,境界を越える際に物体を変 形させたり, 別の動きを生み出すことになる.

この3つの概念を実行できるツールキットが、それぞれ RV-XoverKit,RV-TransitionKit,RV-MessengerKit であ り, RV-XoverKit (クロスオーバーキットと読む)は, 他 の2つの集合体となる. 既開発の RV-TransitionKit と同 様,他の2つの Kit も, センサ, アクチュエータ, 制御用 コンピュータから成る「ハードウェアユニット」と,それ を操作する「ソフトウェアモジュール」で構成される.

#### 2.2 対象分野の限定と実装形態の想定

包含関係と名称を定義しただけで,「R-V 越境転移」な る概念も RV-MessengerKit の対象も広過ぎるので、対象 をエデュテインメント分野の「連鎖的動作現象」に絞って, 具体性のある機能設計,実用性のある実装形態を想定する.

ドミノ倒しは「連鎖的動作現象」の代表例であり,もう 少し複雑な例は NHK 教育番組『ピタゴラスイッチ』の中 で「ピタゴラ装置」と呼ばれている作品群である.海外で Rube Goldberg Machine と呼ばれている一連のからくり 仕掛けもこの範疇に入る.RV-XoverKit で実現するこの種 の MR 作品を,我々は「MR ピタゴラ」と総称している. 現実世界でのみ稼働する「ピタゴラ装置」が固定シナリオ での連鎖現象しか扱っていないのに対して,我々の「MR ピタゴラ」では,「分岐シナリオ」「可変シナリオ」でのア トラクションを設計,体験することができる.

RV-TransitionKit Ver.1 では,小型計算機 Arduino の利 用を想定したのと同様に,RV-MessengerKit Ver.1 の機能 設計と実装には、LEGO 社のマインドストーム®の利用を 想定する.教育分野での利用実績多く,創造的コンテン ツ制作に適した開発環境が整っているからである.

## 3. RV-MessengerKit の機能設計

#### 3.1 情報伝達項目の選択と仕様決定

既に RV-TransitionKit Ver.1 は報告済みなので,以下で は RV-MessengerKit の機能設計方針とその Ver.1 の実装 例に関して述べる.

上述のように,本研究では対象を,連鎖的動作現象を体 験できる「MR ピタゴラ」に絞り,LEGO 社のマインドス トームⓇを用いた実装を想定して RV-MessengerKit の機 能設計を行う.マインドストームⓇの基本セットには数種 類センサやアクチュエータが含まれていて、それらを組み 合わせてロボットや対話システムを作成することができ LEGO<sup>®</sup>ブロックと組み合わせて利用できるよう,数多く の事例集が提供されている.

我々が取り組むのは、このマインドストーム<sup>®</sup>をベース

としつつ,RV-越境転移,RV-情報伝達を実現できるツー ルキットの開発である.マインドストームⓇに付随のセン サやアクチュエータは,さほど高精度のものではないが, その種類や安定的に利用できる精度に応じた機能を RV-TransitionKit にもたせることになる.

RV 間の境界部での非相似的な「R-V 情報伝達」として は,対象物体の物理的状態(「倒れた」「移動した」「回転 した」等)を検出し,それを伝達することで他方の空間に 連鎖的な変化を生じさせるスイッチや引き金的な役割を 担うことを中心に考えた. こうした考察の結果, Ver.1 で 実現させることになった機能を表 3~表 6 に示す.

例えば、「傾倒」は RtoV では、物体が「倒れた/倒れ ていない」判定であり,VtoR では,(棒を介して)物体を 「倒す/倒さない」の動作の有無である.「押圧」もほぼ 同様で、RtoV で「押された/押されていない」,VtoR で 「押す/押さない」の2値状態の情報伝達となる. これは 付属のタッチセンサが ON/OFF の 2 値状態しか検出でき ないという制約によるものである.

 $\pm$  0  $R$   $\overline{R}$   $\overline{R}$   $\over$ 

| কতে<br>11 IU V 仏唐根目の石竹 |       |  |
|------------------------|-------|--|
|                        | 伝達項目名 |  |
|                        | 傾倒    |  |
|                        | 押圧    |  |
| 実物体の状態検出               | 存在位置  |  |
|                        | 移動距離  |  |
|                        | 回転角   |  |
| 明るさや色情報の検出             | 環境光   |  |
|                        | 色相    |  |

表 4 RtoV 伝達項目の状態

| 伝達項目名 | センサ    | 状熊(値)      |
|-------|--------|------------|
| 傾倒    | タッチセンサ | Yes/No     |
| 押圧    |        |            |
| 存在位置  | 超音波センサ | 0~3 の 4 段階 |
| 移動距離  |        | -2~+2の5段階  |
| 回転角   | モータ    | 36 段階      |
| 環境光   |        | 明暗 4 段階    |
|       | カラーセンサ | 黒,青,緑,     |
| 色相    |        | 黄, 赤, 白,   |
|       |        | 茶・無        |

表 5 VtoR 伝達項目の名称

|         | 伝達項目名 |  |  |  |
|---------|-------|--|--|--|
|         | 傾倒    |  |  |  |
|         | 押圧    |  |  |  |
| 運動の状態変化 | 回転角   |  |  |  |
|         | 移動距離  |  |  |  |

表 6 VtoR 伝達項目の状態

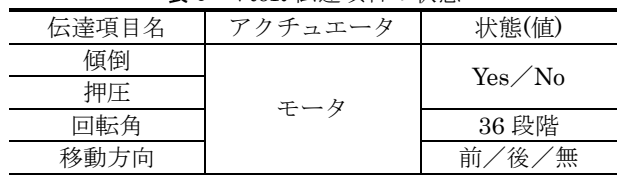

一方、超音波センサは、センサ位置から一直線上で 3~ 252cm までの位置にある物体を cm 単位で検出できる.実 際の計測精度を考慮して,「存在位置」は「物体が存在し ない 0」から「ゾーン 1, 2, 3 に存在する」の 4 段階を出 力できる利用形態とした(図1). また,「移動距離」は現 在位置から「前後に −2, −1, 0, +1, +2 の 5 段階の移動」 を判定するものとした(図 2).

モータは本来アクチュエータだが,しかるべきアタッチ メントで対象物体を固定できれば,回転角を計測すること もできる(図 3). RtoV, VtoR のいずれも 10°刻みの 36 段階の検出と回転動作ができるものとした.

カラーセンサも用意されていて,センサ周囲の環境光の 明るさや観測する多少物体の色も計測できるので,表 4 の ような仕様で、RtoV で情報伝達するものとした.

3.2 RV-MessengerKit の実装とコンテンツ開発

上記の仕様に従い,機能を発揮するためのマインドス トーム<sup>®</sup>でのプログラミングには、標準のソフトウェアで はなく,Java でプログラムできるよう別途公開している ファームウェア leJOS を使用することにした.

マインドストームⓇには様々なパーツが用意されている ので、表 4,表6で述べた伝達項目に対して、ハードウェ ア的な実現には複数の選択肢が有り得る.例えば,図 4 は RtoV 情報伝達での押圧で使用するハードウェアユニット で,タイプ A は本来のタッチセンサの押す方向ではなく, 別の方向から押すことができるようにしたものである.タ イプ B はコンテンツ開発者が独自に作成したものに取り 付けることを想定したものである.

図5は VtoR で回転角を伝達するユニットで、タイプA はロール,タイプ B はピッチの回転方向に対応したもので ある.また,この種のユニットでは,使用するギアパーツ を変更することで,ギアの回転比率を調節することができ

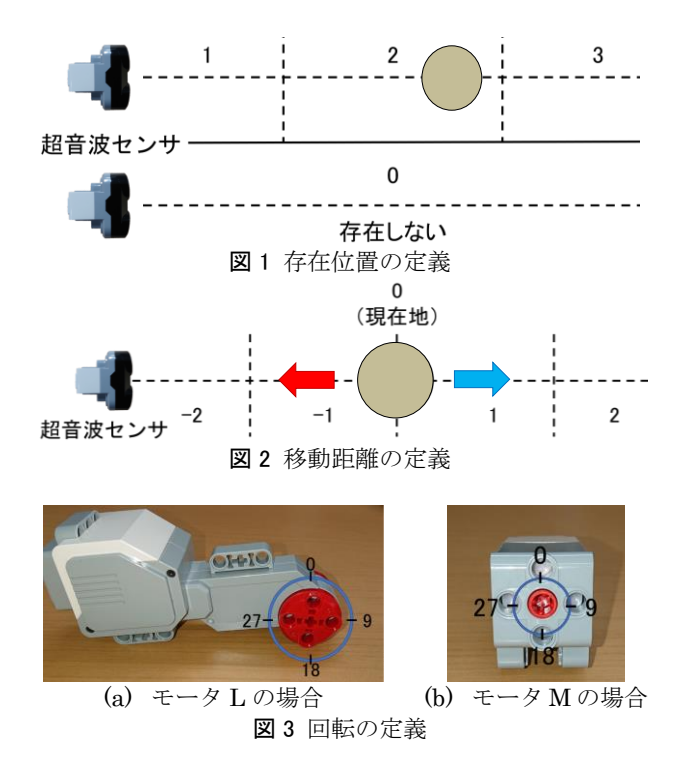

る.こうした複数のハードウェアユニットを準備しておく ことで、コンテンツ開発者が状況に応じてハードウェア ユニットを使い分けることができ,自ら LEGOⓇブロック を利用して拡張することも可能となっている.

また,こうした開発事例を紹介するだけでなく,ハー ドウェアユニットを利用しやすいように設計図を用意し, RV-MessengerKit の利用者に提供することとした.各設 計図は、PC 上で LEGO®ブロックを組み立てるフリーソ フトウェア LEGO Digital Designer を使用して作成する. LEGO Digital Designer には、組み立て方を順序立てて 見ることのできる Building guide mode が存在している ので、設計図通りの実現は容易である.

 $RV-XoverKit$  (RV-TransitionKit + RV-MessengerKit) を利用して、MR コンテンツは制作するのには、Unity を 利用した開発を推奨している.ソフトウェアモジュール は Unity 上で動作するプログラムとして実装し,通信を 介してハードウェアユニットから送られてくる情報をコ ンテンツ開発者に提示する.コンテンツ開発者は,マイ ンドストームⓇに書き込まれているプログラムを直接利用 するのではなく,Unity 上のソフトウェアモジュールの API を経由して RV-XoverKit を利用する形となる.

# 4. 利用事例

ここでは,RV-MessengerKit の利用例として,4 つの事 例(A)~(D)を示す. MR を実現するデバイスとしては、表 示用の HMD として HTC VIVE Pro を使用し、実空間撮 像用のカメラとしては、VIVE Pro のフロントカメラの代 わりに STEREO LABS 社 ZED mini を取り付けている.

# (A) RtoV 押圧での利用事例 (図 6)

- ・ 現実空間の物体:左上に存在するビー玉
- ・ 仮想空間の物体:中央に存在する球
- ・ 伝達前後の現象:現実のビー玉がレゴブロックで作成 された坂を転がり,坂の終点に取り付けているタッチ センサが押される.タッチセンサが押されると,その 情報が現実から仮想に伝達され,仮想の球が動き出し,

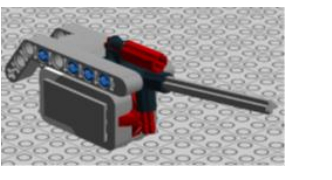

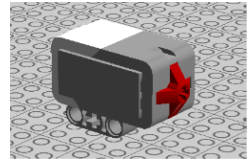

(a)  $\forall$   $\forall$   $\forall$   $A$  (b)  $\forall$   $\forall$   $\forall$   $B$ 

図 4 RtoV 情報伝達での押圧のハードウェアユニット

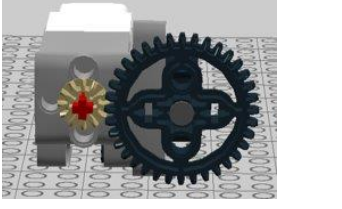

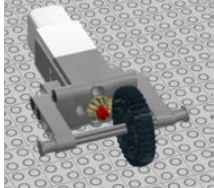

(a) タイプ A (b) タイプ B

図5 VtoR 情報伝達での回転のハードウェアユニット

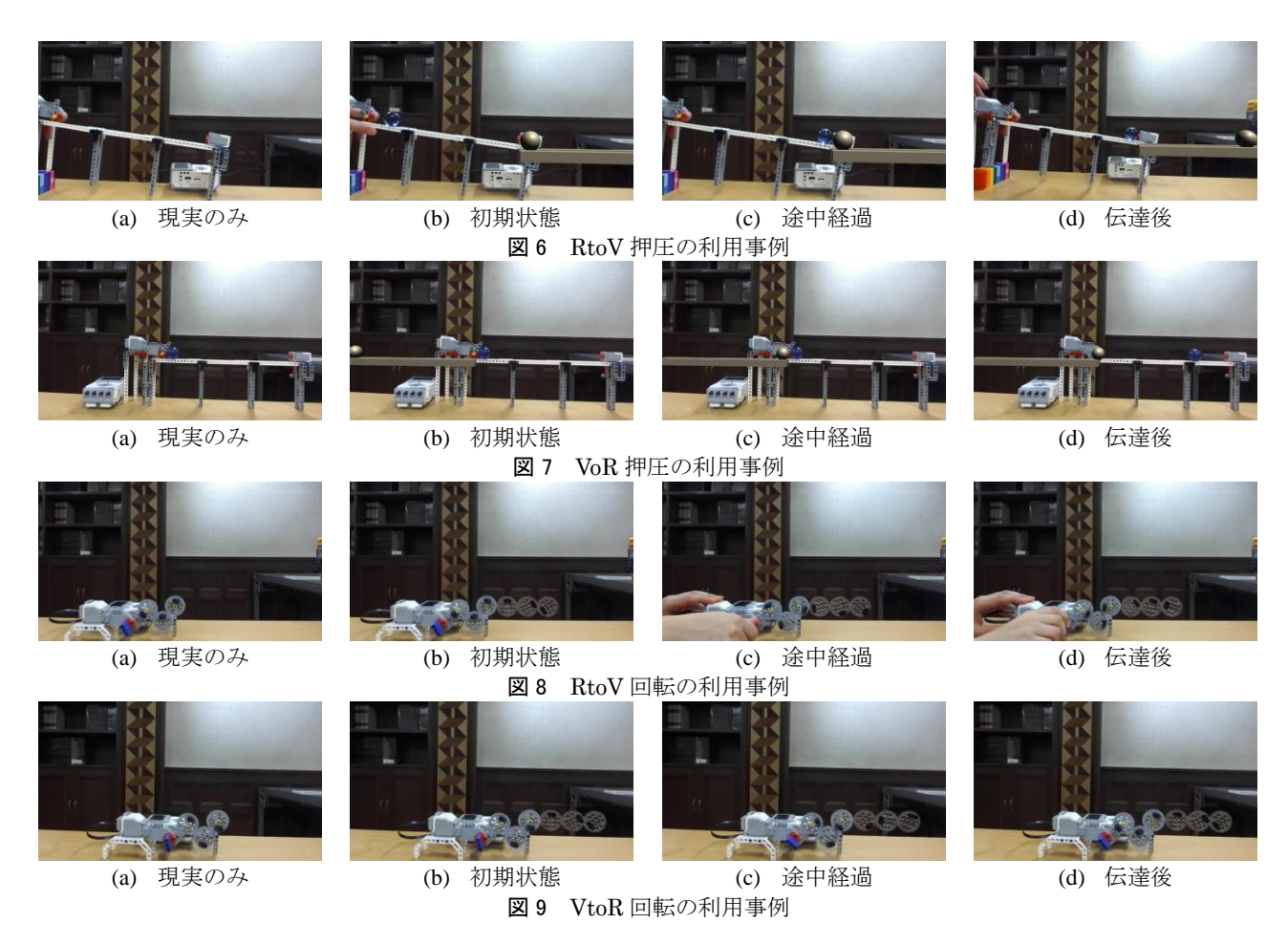

現実のビー玉が仮想の球を弾き飛ばす.

- (B)VtoR 押圧での利用事例(図 7)
- ・ 現実空間の物体:中央に存在するビー玉
- ・ 仮想空間の物体:左に存在する球
- ・ 伝達前後の現象:レールの上を転がる仮想の球が現実 のビー玉と触れると,その情報が仮想から現実に伝達 され,モータが回転し現実のビー玉が弾き飛ばされる.
- (C)RtoV 回転での利用事例(図 8)
- ・ 現実空間の物体:左側に存在する 4 つのレゴの歯車
- ・ 仮想空間の物体:右側に存在する 3 つのレゴの歯車
- ・ 伝達前後の現象:現実の歯車を回転させるとその情報 が現実から仮想に伝達され、仮想の歯車が回転する. 現実の歯車と仮想の歯車がお互いにかみ合って回転し ているように見える.

## (D)VtoR 回転での利用事例(図 9)

- ・ 現実空間の物体:左側に存在する 4 つのレゴの歯車
- ・ 仮想空間の物体:右側に存在する 3 つのレゴの歯車
- ・ 伝達前後の現象:仮想の歯車を回転させるとその情報 が仮想から現実に伝達され,現実の歯車が回転する. 仮想の歯車と現実の歯車がお互いにかみ合って回転し ているように見える.

他の利用事例として福田らが作成した「三代目 MR ピタ ゴラ兄妹 with RV-XoverKit」[4]がある.これは,本研究 で開発した RV-XoverKit を使用して,NHK 教育番組での

「ピタゴラ装置」を MR 化したものである.

# 5. むすび

本研究では,既に報告した現実空間と仮想空間の境界部 での運動物体の動きを伝達する「R-V 遷移」を発展させ, 「R-V 越境転移」なる新しい拡張概念を提案し,それを実 現するツールキット RV-XoverKit の概念を整理した.

その一方で,魅力ある MR コンテンツの表現力,演出力 を向上させるため,対象をエデュテインメントの分野に絞 り,「R-V 情報伝達」を目的とした新しいツールキット RV-MessengerKit の設計と実装について述べ,利用時事 例を紹介した.

## 参考文献

- [1] R. Hirata: DOMINO (Do Mixed-reality Non-stop) Toppling, Proc. 14th Int. Symp. on Mixed and Augmented Reality, 2015..
- [2] 平田,他:DOMINO Toppling:実物体と仮想物体のシーム レスな遷移を可能にした MR アトラクション,日本 VR 学 会論文誌,Vol. 21, No. 3, pp. 463 - 472, 2016.
- [3] 石田,他:R-V 空間相互間で運動状態を伝達する複合現実 遷移モジュールの開発,日本 VR 学会複合現実感研究会, MR2020-13, Vol. 23, No. 1, pp. 1 - 6, 2020
- [4] 福田,他:三代目 MR ピタゴラ兄妹 with RV-XoverKit~エ デュテインメント作品制作に適したツールの利用例~,日 本 VR 学会第 26 回大会論文集,2021